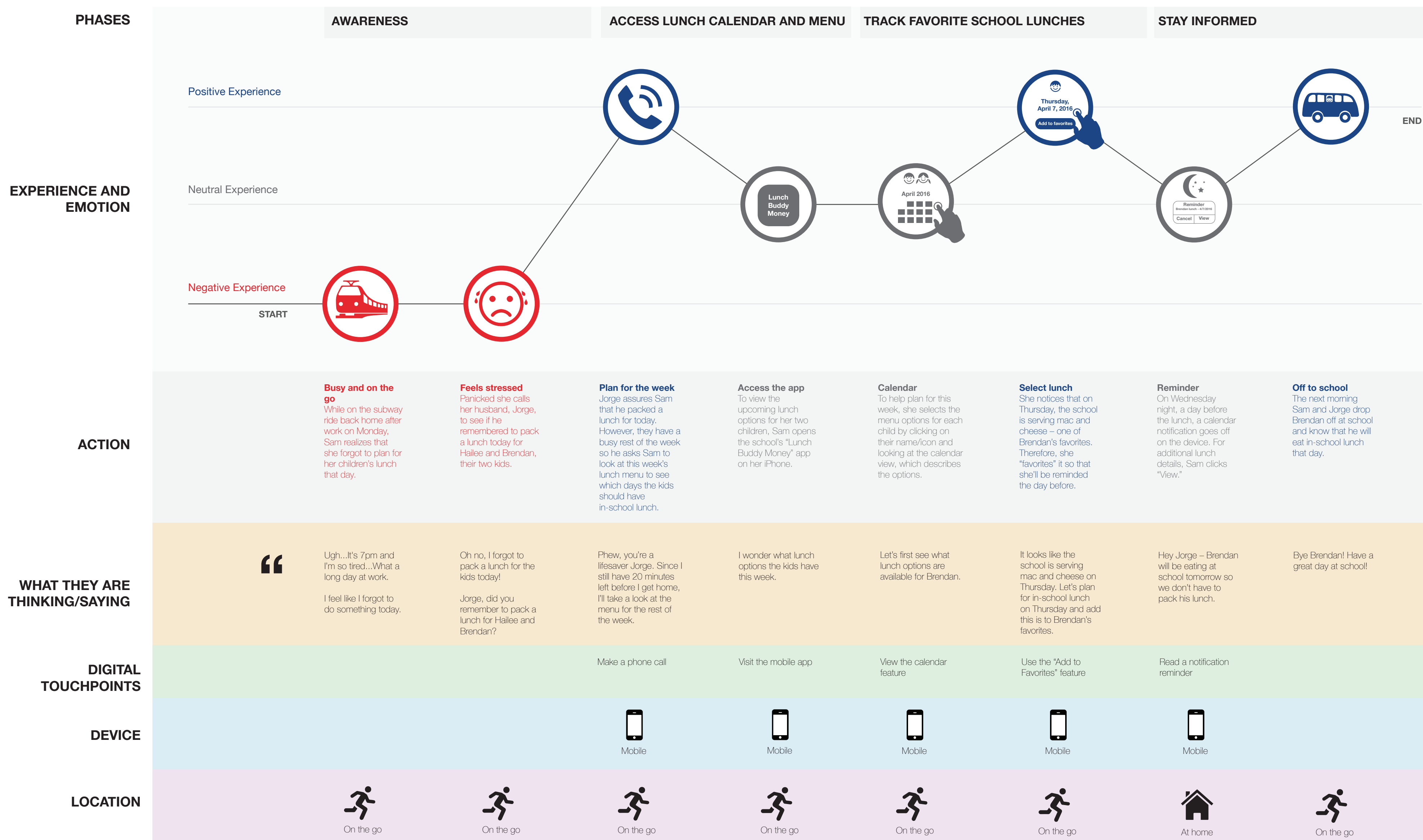

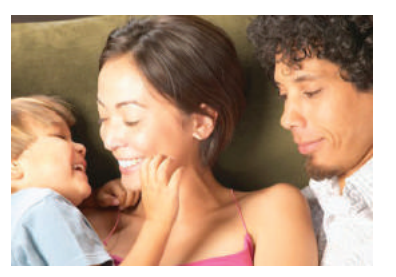

# **TRACKING FAVORITE MEALS WHILE ON THE GO**

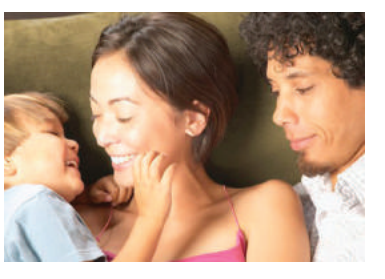

## **REFILLING LUNCH ACCOUNT WHEN FUNDS ARE LOW**

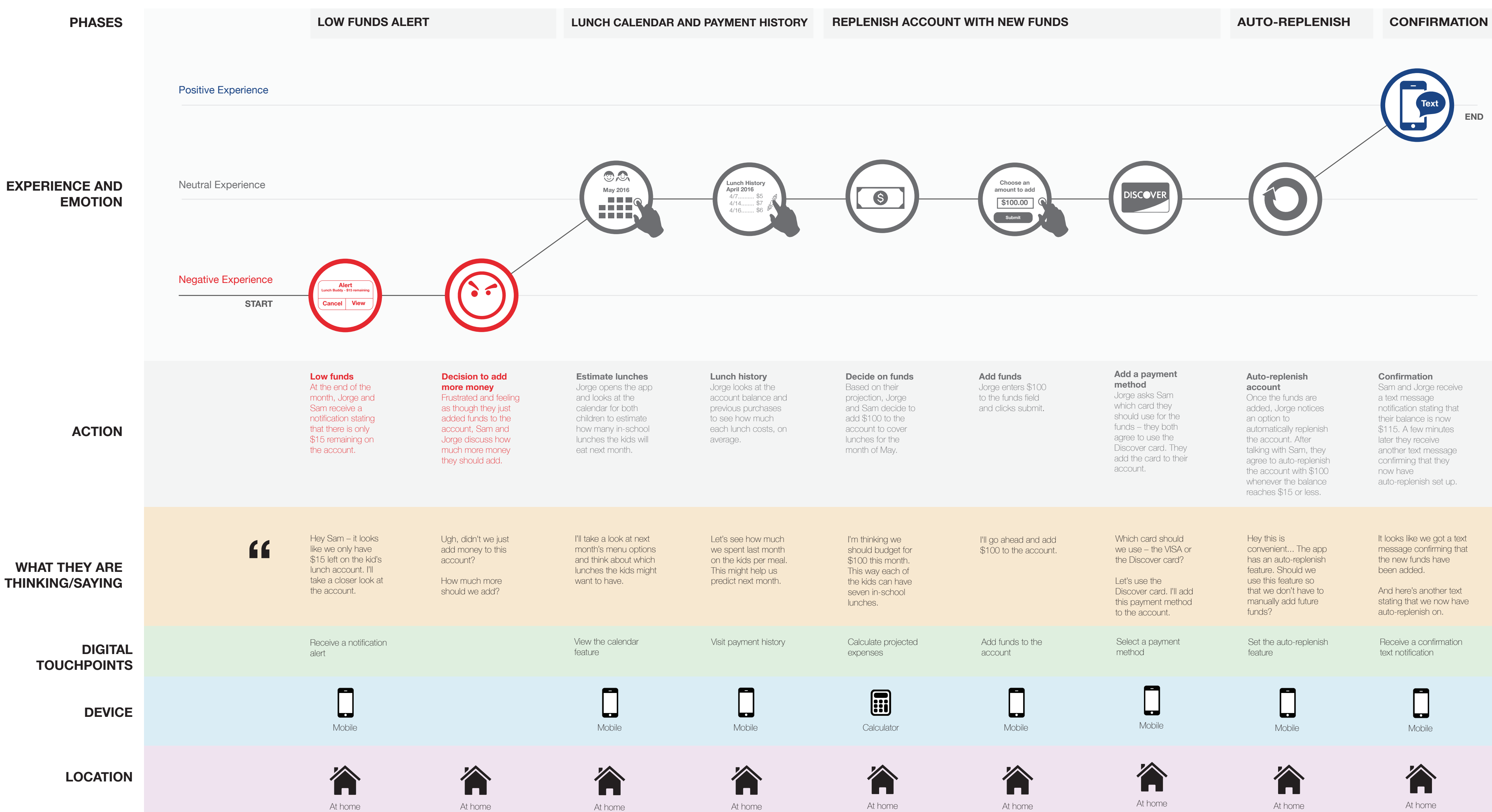

At home

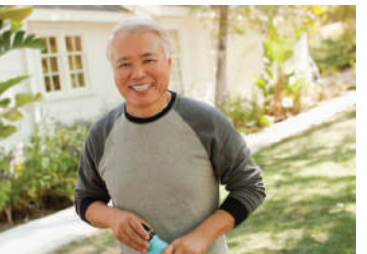

## **SIMPLE DOWNLOAD/SET UP AND EASY TO LEARN**

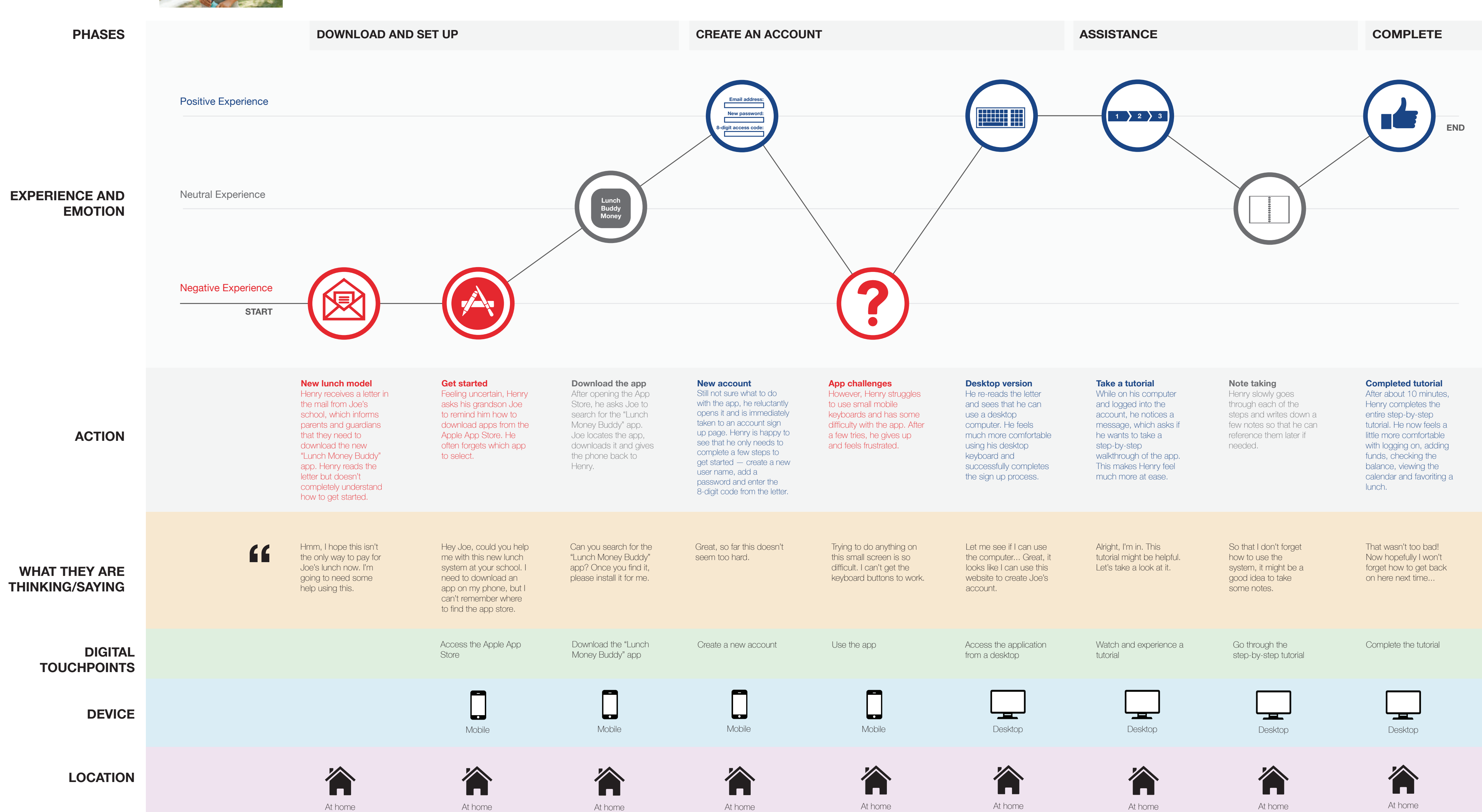

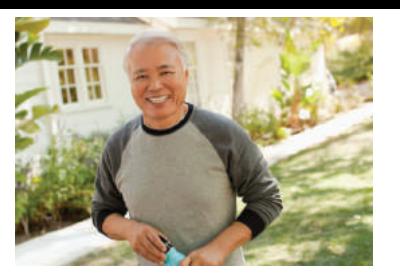

### **ADDING FUNDS THROUGH STRAIGHTFORWARD NAVIGATION**

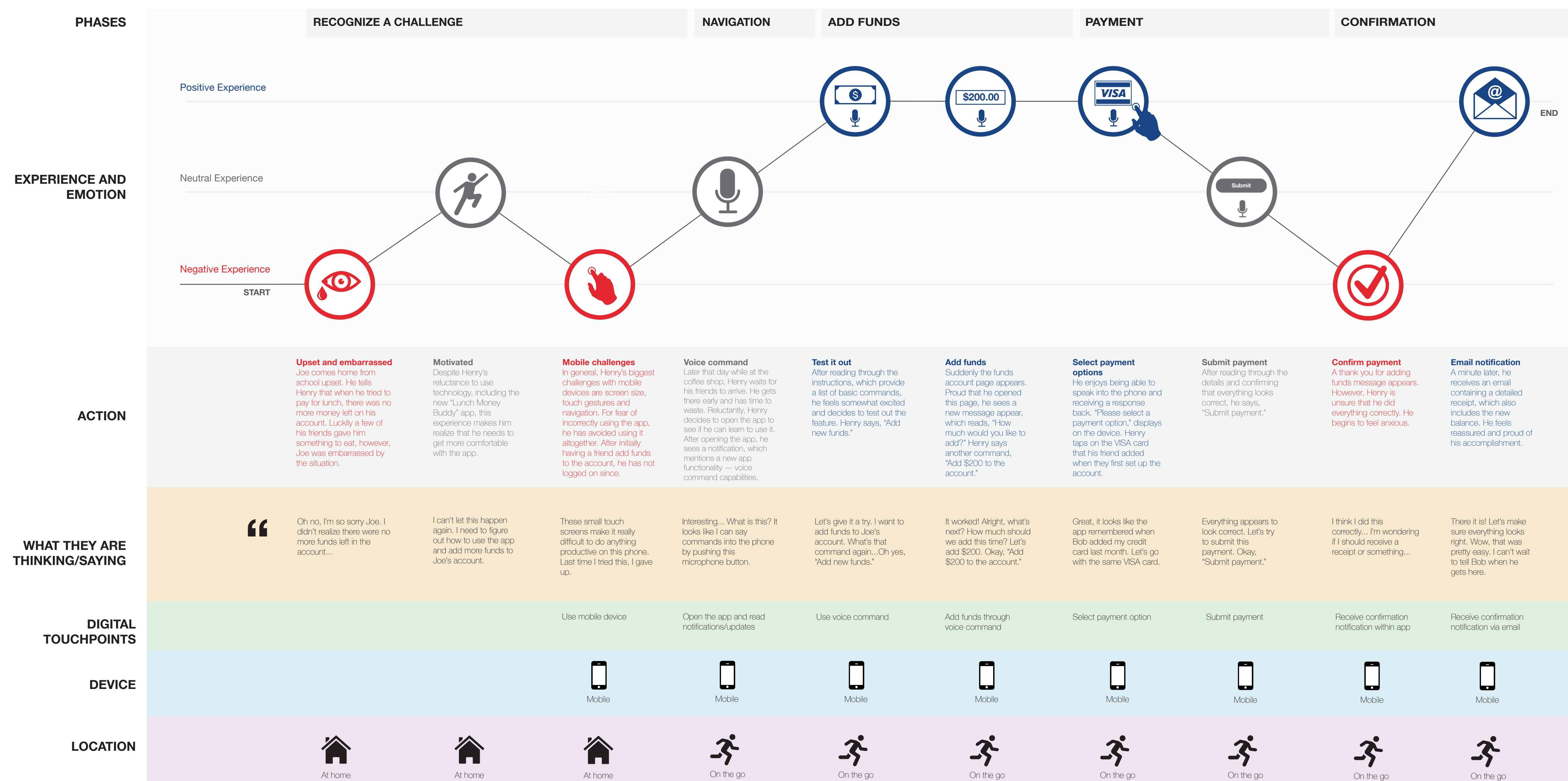